## **Istruzioni per i candidati LETTERE – LINGUE E CULTURE EUROPEE EUROAMERICANE ED ORIENTALI - SCIENZE PER LA COMUNICAZIONE**

### Al fine del corretto ed efficiente svolgimento della prova, i candidati sono invitati a leggere con attenzione il presente "Foglio Istruzioni" ed a prestare la massima collaborazione al personale addetto alla vigilanza.

Non è consentito introdurre in aula borse, penne, zaini, libri, appunti, carta, telefoni cellulari ed altri strumenti elettronici, né utilizzare calcolatrici o altri ausili che non siano stati preventivamente autorizzati dalla commissione, pena esclusione dalla prova. Qualora il candidato ne fosse provvisto è pregato di segnalarlo alla commissione perché venga consegnato al banchetto deposito bagagli.

Sul banco si mantiene solo ed esclusivamente il materiale ricevuto per l'espletamento della prova.

Non è consentito lasciare il posto. Per qualunque necessità rivolgetevi al personale di assistenza.

Si ricorda che, durante lo svolgimento della prova, non è permesso ai candidati di comunicare tra loro, salvo che con il personale di assistenza unicamente per specifiche necessità.

Nel caso in cui siano rilevati scambi di fogli risposte e/o nel caso di mancato rispetto delle suddette indicazioni, tutti i candidati coinvolti saranno immediatamente esclusi dalla prova.

### **ISTRUZIONI PER L'UTILIZZO DEL MATERIALE**

A ogni candidato sarà consegnato il seguente materiale:

- 1. il presente "Foglio Istruzioni";
- 2. una "coppia di codici a barre" da apporre rispettivamente sulla "Scheda Anagrafica" e sul "Foglio Risposte";
- **3.** la "Scheda Anagrafica" precompilata. Il candidato è tenuto a verificare la correttezza di tutti i dati anagrafici in essa riportati, apponendo una X sull'opzione rilevata. Qualora nei dati anagrafici il candidato riscontri degli errori deve inserire i dati corretti nelle rispettive caselle, avendo cura di scrivere le informazioni in stampatello MAIUSCOLO in modo chiaro e leggibile. A fine controllo occorre applicare il codice a barre nell'apposito riquadro in basso a sinistra. Subito dopo l'apposizione

dell'etichetta barcode e prima dell'inizio della prova il personale d'aula procederà, al fine di garantire la massima trasparenza delle operazioni, al ritiro della scheda anagrafica;

- 4. il "Foglio Risposte". Il candidato è tenuto a verificare l'integrità del "Foglio Risposte". Si raccomanda di non apporre il proprio nome, la firma o alcun altro segno distintivo sul "*Foglio Risposte"*, pena l'annullamento della prova.
- E' severamente vietato ogni tentativo di staccare i codici a barre una volta applicati, perchè trattasi di adesivi non rimovibili;
- **5.** un plico contenente la copia del "Questionario", che potrà essere utilizzato anche per eventuali appunti o calcoli;
- 6. una penna nera che dovrà essere restituita (ATTENZIONE: non utilizzare altre penne).

#### **INFORMAZIONI SUL QUESTIONARIO**

Il "Questionario" è stato predisposto in più versioni: su ogni pagina del questionario è indicata la versione, con una lettera dell'alfabeto Si invita il candidato a contrassegnare sul proprio "Foglio Risposte" la corrispondente VERSIONE del "Questionario" ricevuta.

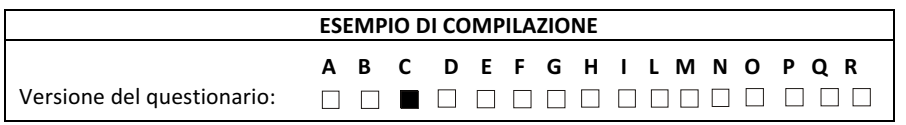

# **ATTENZIONE**

**La mancata indicazione della versione del questionario prevede l'assegnazione di un punteggio**  totale pari a ZERO.

**Si raccomanda di annerire anche la casellina del Modulo, A o B, corrispondente alla scelta del candidato già dichiarata in sede di presentazione della Domanda. In caso di scelta di Modulo B ricordarsi di annerire la lingua scelta.**

Il "Questionario" è composto da 80 domande, ciascuna con opzioni di risposta multipla, fra le quali il candidato dovrà scegliere quella ritenuta esatta. La prova avrà una durata di 120 minuti.

#### **ISTRUZIONI PER LA CORRETTA INDICAZIONE DELLE RISPOSTE**

Il "Foglio Risposte" è formato da una serie di caselle, contraddistinte dalla medesima numerazione progressiva della sequenza di domande indicata nel "Questionario", per ognuna delle quali sono proposte più opzioni di risposta. Il candidato dovrà ANNERIRE completamente la casella relativa alla risposta che riterrà esatta, come nell'esempio. Per ogni domanda deve essere indicata una sola risposta. Fare attenzione alla corrispondenza tra il numero della domanda e il numero della riga sul foglio risposte.

Il candidato ha la possibilità di correggere, per ogni domanda, una (ed una sola) risposta eventualmente già data ad un quesito avendo cura di annerire completamente la casella da annullare e contrassegnandone un'altra esclusivamente con una X. Sarà considerata come data l'opzione di risposta indicata con la X (vedi esempio a destra). Si invitano i candidati a prestare particolare attenzione durante la compilazione; non sarà infatti possibile sostituire il foglio per le risposte se non per evidenti difetti di origine.

Al segnale di fine della prova, il candidato dovrà restare seduto al proprio posto, senza comunicare con altri candidati, attendere il personale d'aula per il **ritiro della penna** e seguire le indicazioni che verranno impartite per la consegna di tutto il materiale ricevuto.

La procedura di correzione del test è caratterizzata dalla massima trasparenza ed obiettività: la lettura ottica dei "Fogli Risposte", il calcolo e l'attribuzione dei punteggi, la decodifica e la formazione delle graduatorie si svolgeranno in maniera totalmente automatizzata ed in forma anonima. Per la valutazione saranno assegnati i punteggi alle varie risposte come previsto da bando.

Per l'accesso agli atti, unicamente on line, la consultazione del risultato del test avverrà attraverso l'apposito link sul sito dell'università, www.unict.it, nella sezione dedicata Didattica > Accesso ai corsi di studio a.a. 2016-17" dalla quale potrà accedere ad un'area riservata e visualizzare il proprio compito, utilizzando il proprio codice personale identificativo assegnatogli in fase di iscrizione al test e il proprio codice fiscale.

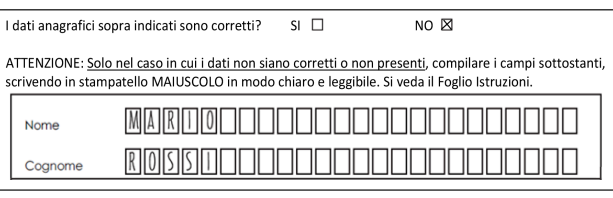

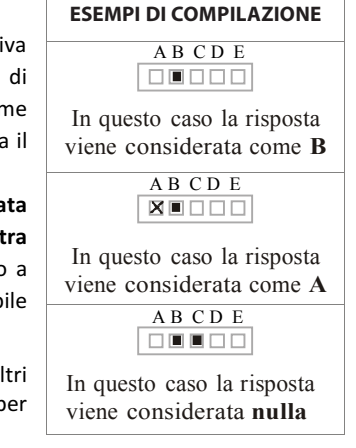